## **Дисципліна «Прикладне комп'ютерне проектування» Колєснік Іван Васильович**

[ivankolesnik@khntusg.info](mailto:ivankolesnik@khntusg.info)

Кандидат технічних наук, асистент кафедри Трактори і автомобілі. Викладач з 4 річним досвідом, автор більше 30-ти наукових та навчально-методичних праць.

«Прикладне комп'ютерне проектування» є вибірковою дисципліною професійного та практичного циклу підготовки студентів першого (бакалаврського) рівня вищої освіти, спеціальності 101 Екологія.

Метою дисципліни є формування у студентів знань що стосуються розробки штампів, пресформ, УП для верстатів з ЧПУ, а також для вирішення завдань в спеціалізованих областях проектування і для інженерного аналізу використовуються додаткові модулі Creo Parametric, що працюють з ним в тандемі. Також є інтерфейси для обміну даними з програмними продуктами інших виробників.

Завданням дисципліни є підготовка фахівця здатного розробляти та впроваджувати технологічні процеси, технологічне устаткування і технологічне оснащення, засоби автоматизації та механізації при виробництві, експлуатації, ремонті та обслуговуванні дорожніх транспортних засобів автомобільного транспорту, їх систем та елементів.

У результаті вивчення дисципліни здобувачі зможуть використовувати сучасні програмні засоби для розробки проектно-конструкторської та технологічної документації зі створення, експлуатації, ремонту та обслуговування дорожніх транспортних засобів автомобільного транспорту, їх систем та елементів.

Загальний обсяг дисципліни – 90 годин, з них 30 годин аудиторних занять (15 годин лекцій і 15 годин практичних занять) та 60 годин самостійної роботи.

**Попередній календар курсу**

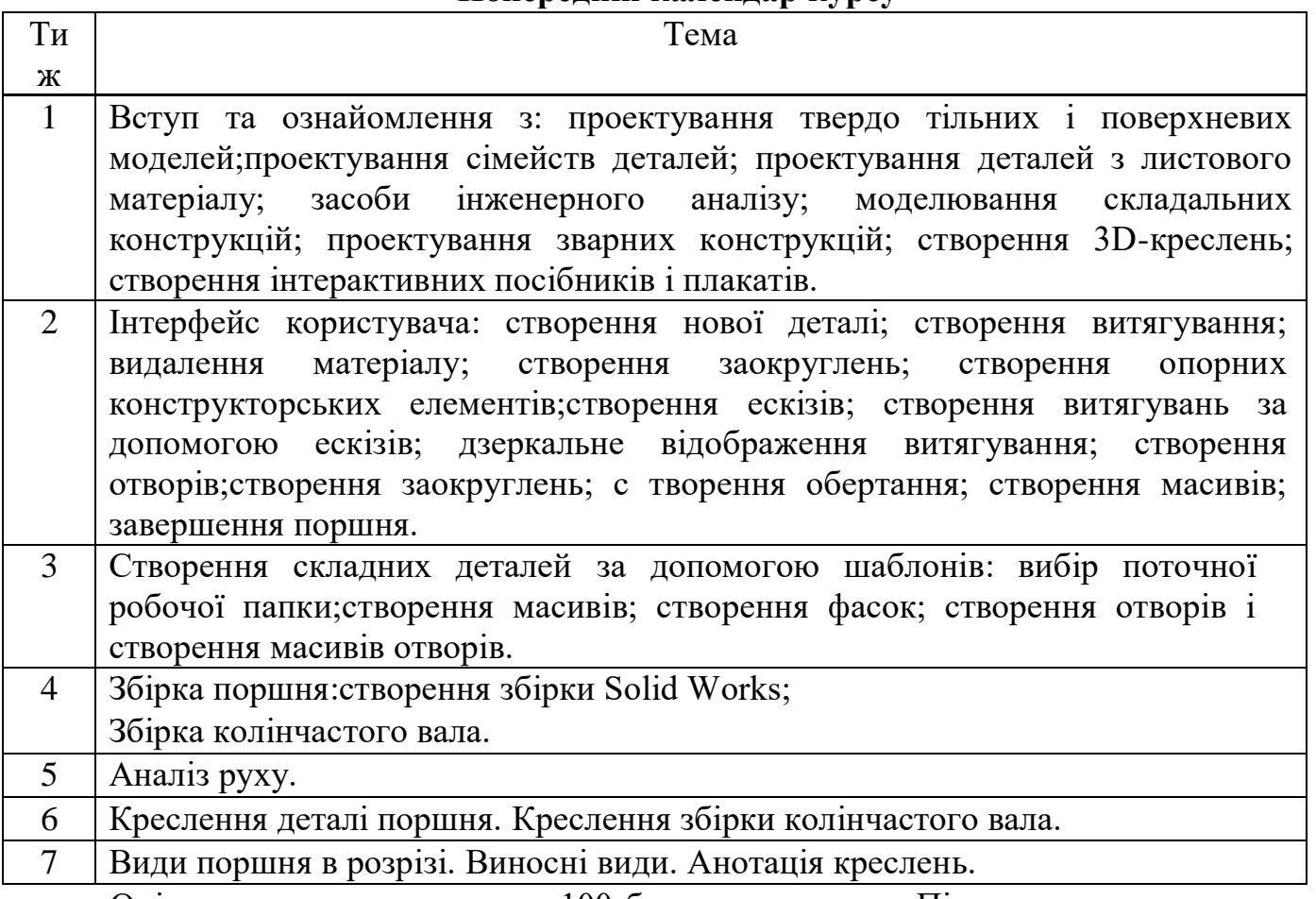

Оцінювання проводиться за 100-бальною шкалою. Підсумковим контролем є залік.